# **Inhaltsverzeichnis**

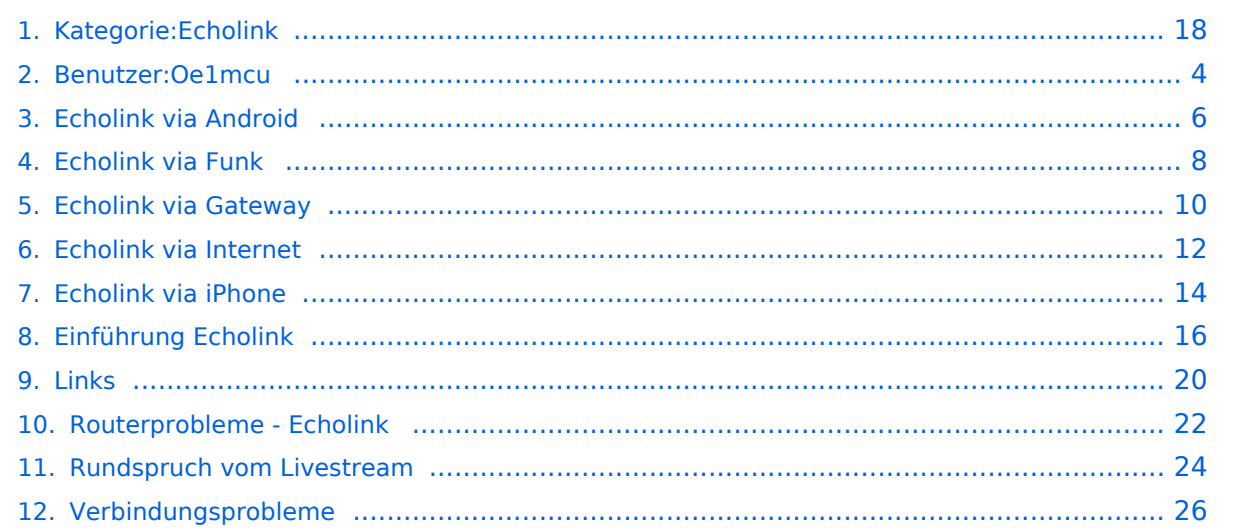

# **Kategorie:Echolink**

[Versionsgeschichte interaktiv durchsuchen](https://wiki.oevsv.at) [VisuellWikitext](https://wiki.oevsv.at)

### **[Version vom 2. Oktober 2008, 23:04 Uhr](#page-17-0) [\(Quelltext anzeigen\)](#page-17-0)**

[Oe1mcu](#page-3-0) [\(Diskussion](https://wiki.oevsv.at/w/index.php?title=Benutzer_Diskussion:Oe1mcu&action=view) | [Beiträge\)](https://wiki.oevsv.at/wiki/Spezial:Beitr%C3%A4ge/Oe1mcu) (Die Seite wurde neu angelegt: Sachbearbeiter und für den Inhalt verantwortlich: Ing.Manfred Belak, OE3BMA  $==$  EchoLink  $==$  [right](https://wiki.oevsv.at/w/index.php?title=Datei:oe3bma.jpg&action=edit&redlink=1) Hier entsteht innerhalb Wiki die Interessengrup...)

### **[Version vom 7. Februar 2009, 13:18 Uhr](#page-17-0) ( [Quelltext anzeigen\)](#page-17-0)**

[Oe1mcu](#page-3-0) ([Diskussion](https://wiki.oevsv.at/w/index.php?title=Benutzer_Diskussion:Oe1mcu&action=view) | [Beiträge](https://wiki.oevsv.at/wiki/Spezial:Beitr%C3%A4ge/Oe1mcu)) [Zum nächsten Versionsunterschied →](#page-17-0)

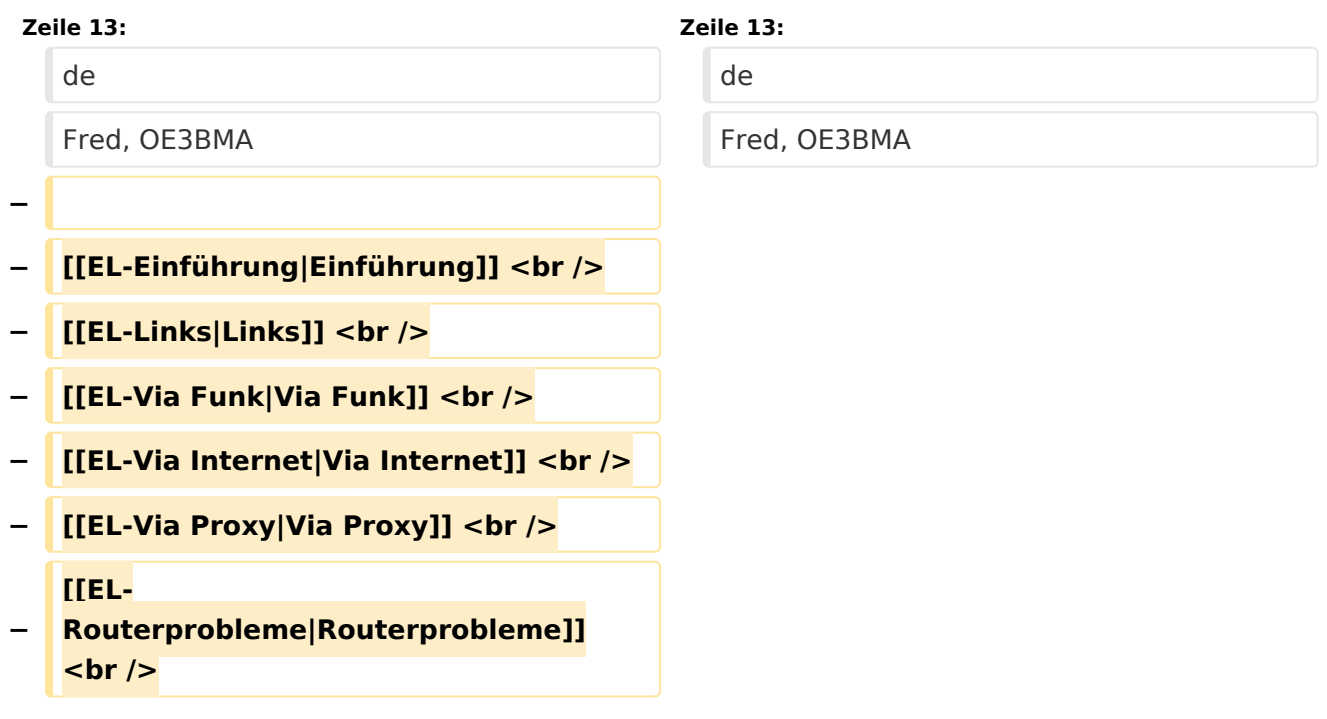

# Version vom 7. Februar 2009, 13:18 Uhr

Sachbearbeiter und für den Inhalt verantwortlich: Ing.Manfred Belak, OE3BMA

### EchoLink

Beste 73 es Happy EchoLinkin´ de Fred, OE3BMA

### Seiten in der Kategorie "Echolink"

Folgende 10 Seiten sind in dieser Kategorie, von 10 insgesamt.

### **E**

- **•** [Echolink via Android](#page-5-0)
- **[Echolink via Funk](#page-7-0)**
- [Echolink via Gateway](#page-9-0)
- [Echolink via Internet](#page-11-0)
- **[Echolink via iPhone](#page-13-0)**
- [Einführung Echolink](#page-15-0)

### **L**

[Links](#page-19-0)

### **R**

- [Routerprobleme Echolink](#page-21-0)
- **[Rundspruch vom Livestream](#page-23-0)**

### **V**

[Verbindungsprobleme](#page-25-0)

<span id="page-3-0"></span>[Versionsgeschichte interaktiv durchsuchen](https://wiki.oevsv.at) [VisuellWikitext](https://wiki.oevsv.at)

#### **[Version vom 2. Oktober 2008, 23:04 Uhr](#page-17-0) [\(Quelltext anzeigen\)](#page-17-0)**

[Oe1mcu](#page-3-0) [\(Diskussion](https://wiki.oevsv.at/w/index.php?title=Benutzer_Diskussion:Oe1mcu&action=view) | [Beiträge\)](https://wiki.oevsv.at/wiki/Spezial:Beitr%C3%A4ge/Oe1mcu) (Die Seite wurde neu angelegt: Sachbearbeiter und für den Inhalt verantwortlich: Ing.Manfred Belak, OE3BMA  $==$  EchoLink  $==$  [right](https://wiki.oevsv.at/w/index.php?title=Datei:oe3bma.jpg&action=edit&redlink=1) Hier entsteht innerhalb Wiki die Interessengrup...)

#### **[Version vom 7. Februar 2009, 13:18 Uhr](#page-17-0) ( [Quelltext anzeigen\)](#page-17-0)**

[Oe1mcu](#page-3-0) ([Diskussion](https://wiki.oevsv.at/w/index.php?title=Benutzer_Diskussion:Oe1mcu&action=view) | [Beiträge](https://wiki.oevsv.at/wiki/Spezial:Beitr%C3%A4ge/Oe1mcu)) [Zum nächsten Versionsunterschied →](#page-17-0)

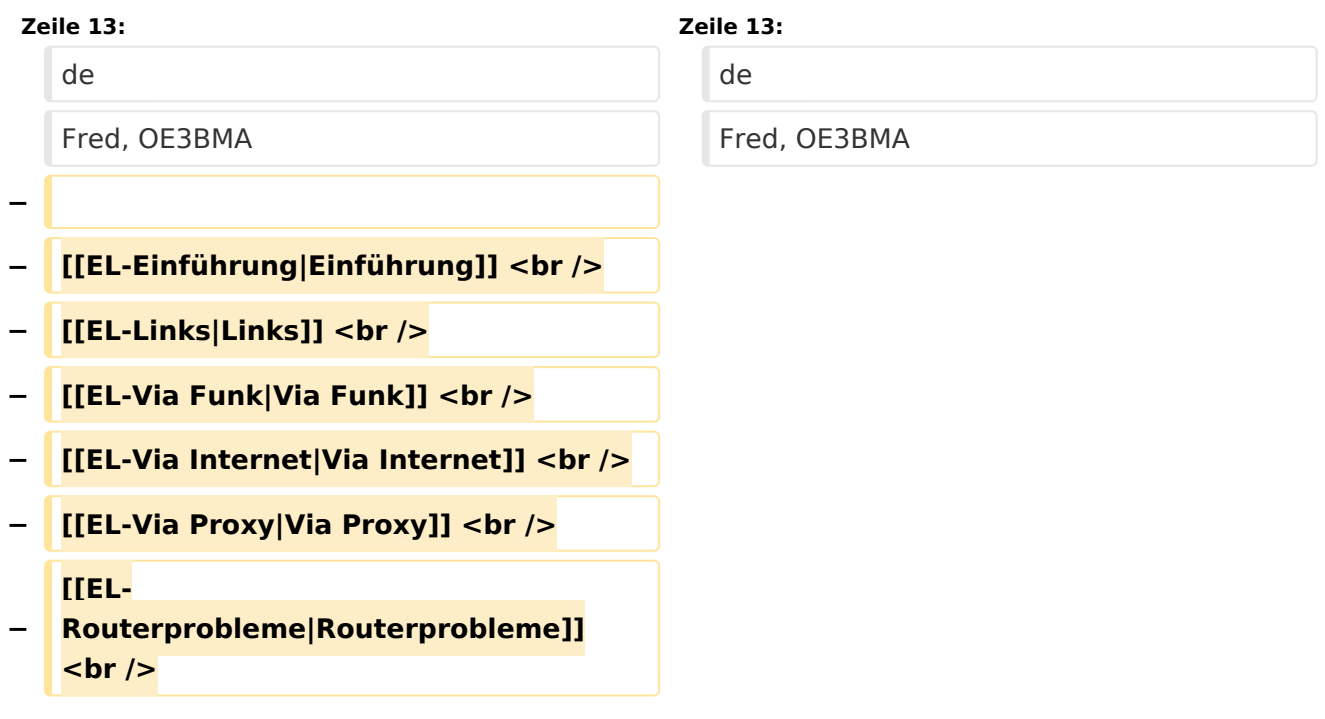

### Version vom 7. Februar 2009, 13:18 Uhr

Sachbearbeiter und für den Inhalt verantwortlich: Ing.Manfred Belak, OE3BMA

### EchoLink

<span id="page-5-0"></span>[Versionsgeschichte interaktiv durchsuchen](https://wiki.oevsv.at) [VisuellWikitext](https://wiki.oevsv.at)

#### **[Version vom 2. Oktober 2008, 23:04 Uhr](#page-17-0) [\(Quelltext anzeigen\)](#page-17-0)**

[Oe1mcu](#page-3-0) [\(Diskussion](https://wiki.oevsv.at/w/index.php?title=Benutzer_Diskussion:Oe1mcu&action=view) | [Beiträge\)](https://wiki.oevsv.at/wiki/Spezial:Beitr%C3%A4ge/Oe1mcu) (Die Seite wurde neu angelegt: Sachbearbeiter und für den Inhalt verantwortlich: Ing.Manfred Belak, OE3BMA  $==$  EchoLink  $==$  [right](https://wiki.oevsv.at/w/index.php?title=Datei:oe3bma.jpg&action=edit&redlink=1) Hier entsteht innerhalb Wiki die Interessengrup...)

#### **[Version vom 7. Februar 2009, 13:18 Uhr](#page-17-0) ( [Quelltext anzeigen\)](#page-17-0)**

[Oe1mcu](#page-3-0) ([Diskussion](https://wiki.oevsv.at/w/index.php?title=Benutzer_Diskussion:Oe1mcu&action=view) | [Beiträge](https://wiki.oevsv.at/wiki/Spezial:Beitr%C3%A4ge/Oe1mcu)) [Zum nächsten Versionsunterschied →](#page-17-0)

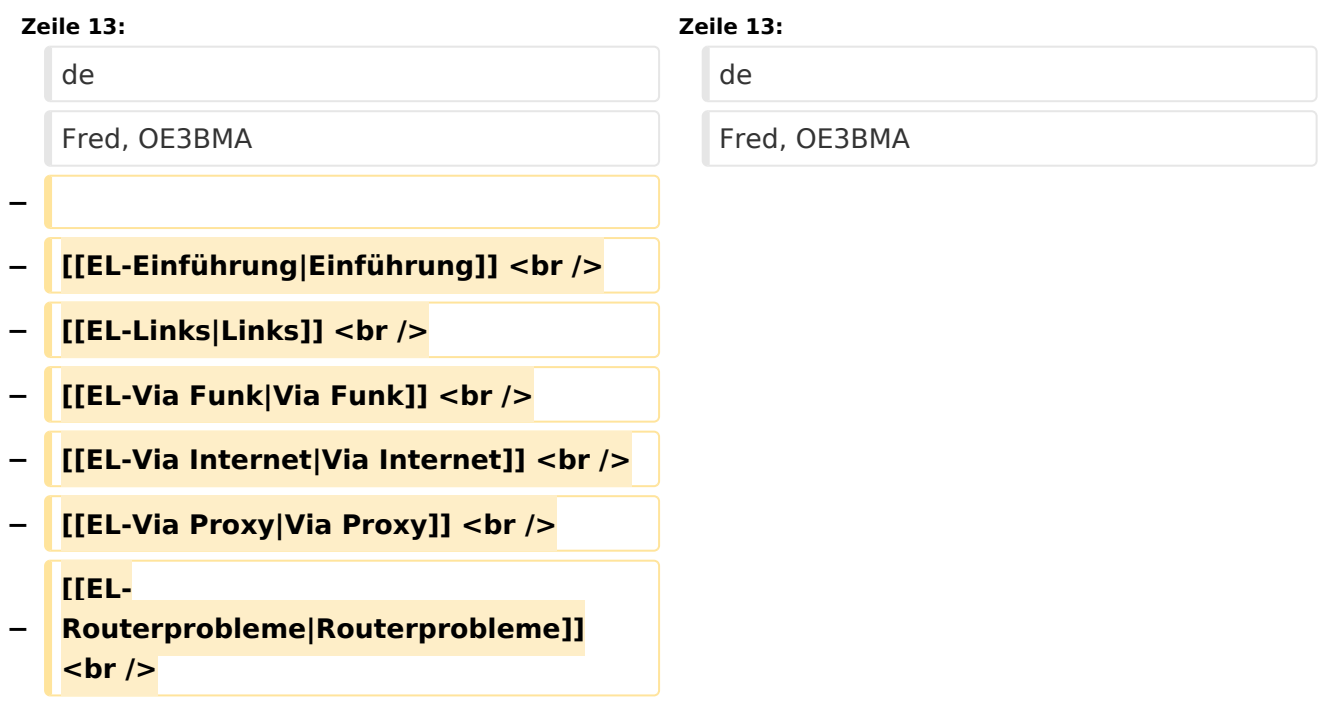

### Version vom 7. Februar 2009, 13:18 Uhr

Sachbearbeiter und für den Inhalt verantwortlich: Ing.Manfred Belak, OE3BMA

### EchoLink

<span id="page-7-0"></span>[Versionsgeschichte interaktiv durchsuchen](https://wiki.oevsv.at) [VisuellWikitext](https://wiki.oevsv.at)

### **[Version vom 2. Oktober 2008, 23:04 Uhr](#page-17-0) [\(Quelltext anzeigen\)](#page-17-0)**

[Oe1mcu](#page-3-0) [\(Diskussion](https://wiki.oevsv.at/w/index.php?title=Benutzer_Diskussion:Oe1mcu&action=view) | [Beiträge\)](https://wiki.oevsv.at/wiki/Spezial:Beitr%C3%A4ge/Oe1mcu) (Die Seite wurde neu angelegt: Sachbearbeiter und für den Inhalt verantwortlich: Ing.Manfred Belak, OE3BMA  $==$  EchoLink  $==$  [right](https://wiki.oevsv.at/w/index.php?title=Datei:oe3bma.jpg&action=edit&redlink=1) Hier entsteht innerhalb Wiki die Interessengrup...)

### **[Version vom 7. Februar 2009, 13:18 Uhr](#page-17-0) ( [Quelltext anzeigen\)](#page-17-0)**

[Oe1mcu](#page-3-0) ([Diskussion](https://wiki.oevsv.at/w/index.php?title=Benutzer_Diskussion:Oe1mcu&action=view) | [Beiträge](https://wiki.oevsv.at/wiki/Spezial:Beitr%C3%A4ge/Oe1mcu)) [Zum nächsten Versionsunterschied →](#page-17-0)

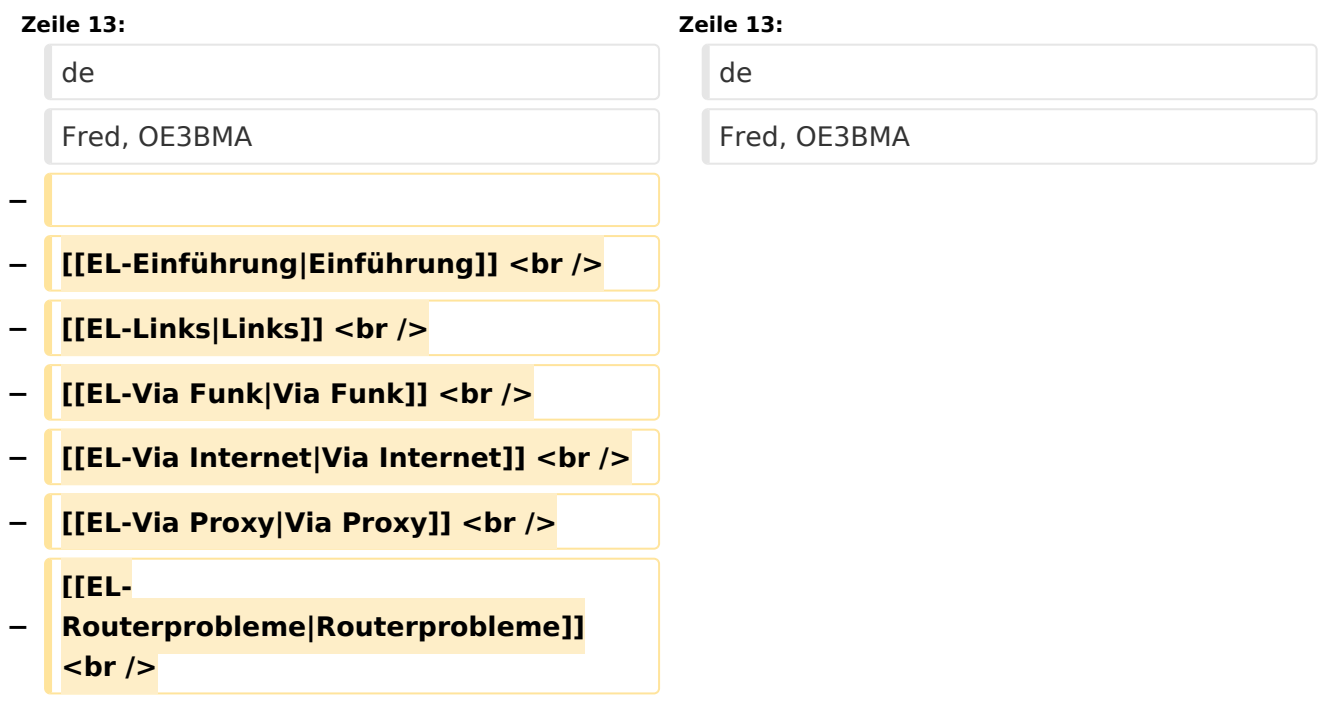

# Version vom 7. Februar 2009, 13:18 Uhr

Sachbearbeiter und für den Inhalt verantwortlich: Ing.Manfred Belak, OE3BMA

### EchoLink

<span id="page-9-0"></span>[Versionsgeschichte interaktiv durchsuchen](https://wiki.oevsv.at) [VisuellWikitext](https://wiki.oevsv.at)

### **[Version vom 2. Oktober 2008, 23:04 Uhr](#page-17-0) [\(Quelltext anzeigen\)](#page-17-0)**

[Oe1mcu](#page-3-0) [\(Diskussion](https://wiki.oevsv.at/w/index.php?title=Benutzer_Diskussion:Oe1mcu&action=view) | [Beiträge\)](https://wiki.oevsv.at/wiki/Spezial:Beitr%C3%A4ge/Oe1mcu) (Die Seite wurde neu angelegt: Sachbearbeiter und für den Inhalt verantwortlich: Ing.Manfred Belak, OE3BMA  $==$  EchoLink  $==$  [right](https://wiki.oevsv.at/w/index.php?title=Datei:oe3bma.jpg&action=edit&redlink=1) Hier entsteht innerhalb Wiki die Interessengrup...)

### **[Version vom 7. Februar 2009, 13:18 Uhr](#page-17-0) ( [Quelltext anzeigen\)](#page-17-0)**

[Oe1mcu](#page-3-0) ([Diskussion](https://wiki.oevsv.at/w/index.php?title=Benutzer_Diskussion:Oe1mcu&action=view) | [Beiträge](https://wiki.oevsv.at/wiki/Spezial:Beitr%C3%A4ge/Oe1mcu)) [Zum nächsten Versionsunterschied →](#page-17-0)

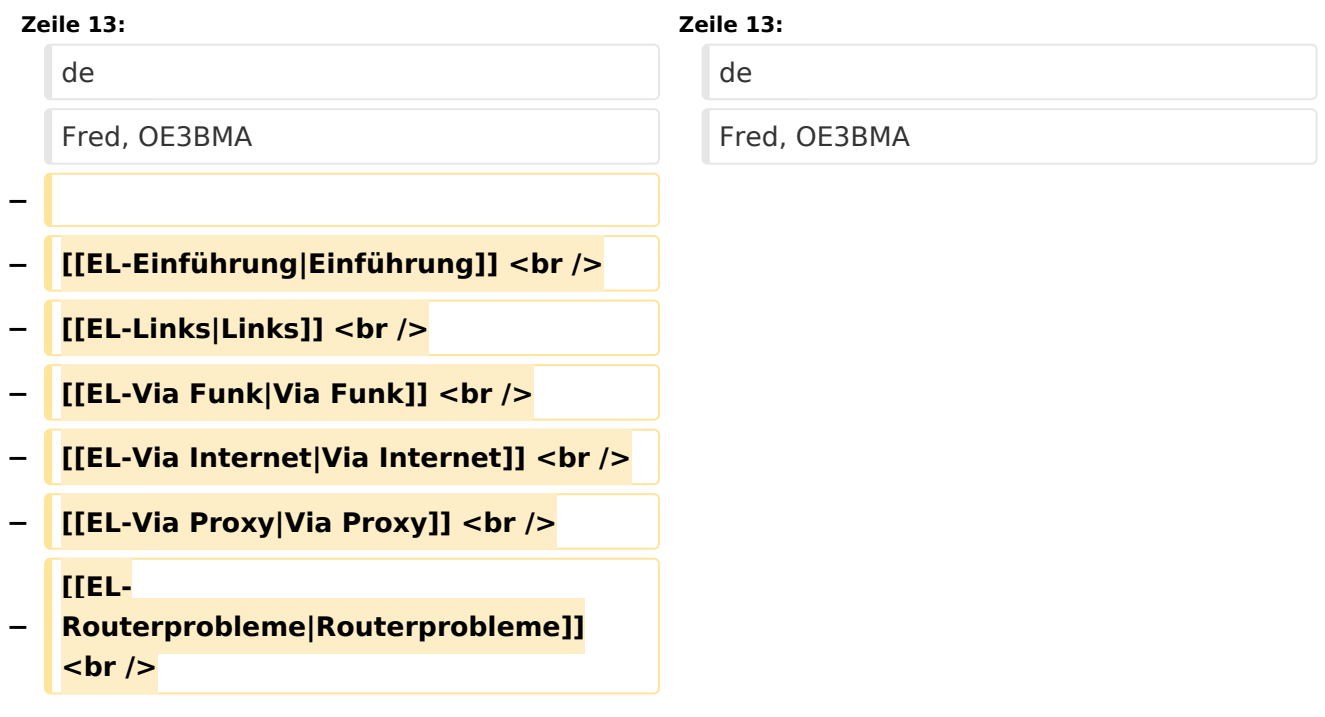

# Version vom 7. Februar 2009, 13:18 Uhr

Sachbearbeiter und für den Inhalt verantwortlich: Ing.Manfred Belak, OE3BMA

### EchoLink

<span id="page-11-0"></span>[Versionsgeschichte interaktiv durchsuchen](https://wiki.oevsv.at) [VisuellWikitext](https://wiki.oevsv.at)

### **[Version vom 2. Oktober 2008, 23:04 Uhr](#page-17-0) [\(Quelltext anzeigen\)](#page-17-0)**

[Oe1mcu](#page-3-0) [\(Diskussion](https://wiki.oevsv.at/w/index.php?title=Benutzer_Diskussion:Oe1mcu&action=view) | [Beiträge\)](https://wiki.oevsv.at/wiki/Spezial:Beitr%C3%A4ge/Oe1mcu) (Die Seite wurde neu angelegt: Sachbearbeiter und für den Inhalt verantwortlich: Ing.Manfred Belak, OE3BMA  $==$  EchoLink  $==$  [right](https://wiki.oevsv.at/w/index.php?title=Datei:oe3bma.jpg&action=edit&redlink=1) Hier entsteht innerhalb Wiki die Interessengrup...)

### **[Version vom 7. Februar 2009, 13:18 Uhr](#page-17-0) ( [Quelltext anzeigen\)](#page-17-0)**

[Oe1mcu](#page-3-0) ([Diskussion](https://wiki.oevsv.at/w/index.php?title=Benutzer_Diskussion:Oe1mcu&action=view) | [Beiträge](https://wiki.oevsv.at/wiki/Spezial:Beitr%C3%A4ge/Oe1mcu)) [Zum nächsten Versionsunterschied →](#page-17-0)

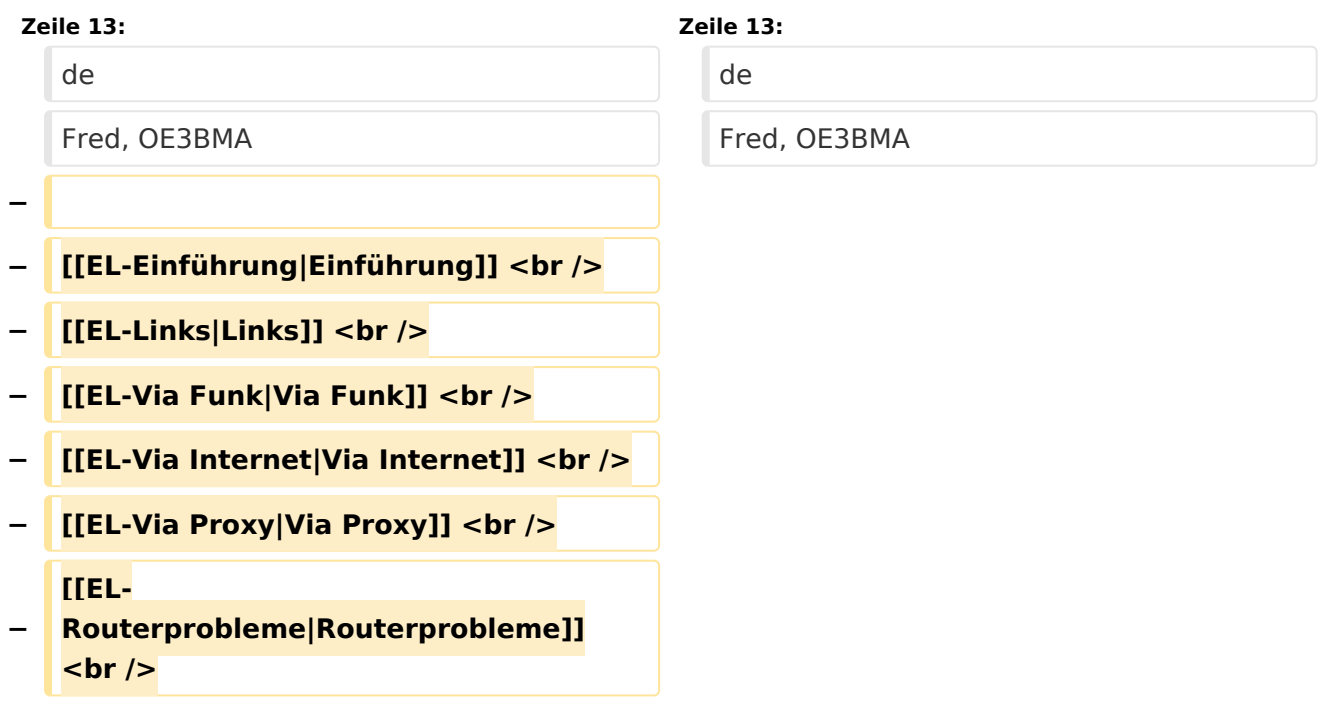

# Version vom 7. Februar 2009, 13:18 Uhr

Sachbearbeiter und für den Inhalt verantwortlich: Ing.Manfred Belak, OE3BMA

### EchoLink

<span id="page-13-0"></span>[Versionsgeschichte interaktiv durchsuchen](https://wiki.oevsv.at) [VisuellWikitext](https://wiki.oevsv.at)

### **[Version vom 2. Oktober 2008, 23:04 Uhr](#page-17-0) [\(Quelltext anzeigen\)](#page-17-0)**

[Oe1mcu](#page-3-0) [\(Diskussion](https://wiki.oevsv.at/w/index.php?title=Benutzer_Diskussion:Oe1mcu&action=view) | [Beiträge\)](https://wiki.oevsv.at/wiki/Spezial:Beitr%C3%A4ge/Oe1mcu) (Die Seite wurde neu angelegt: Sachbearbeiter und für den Inhalt verantwortlich: Ing.Manfred Belak, OE3BMA  $==$  EchoLink  $==$  [right](https://wiki.oevsv.at/w/index.php?title=Datei:oe3bma.jpg&action=edit&redlink=1) Hier entsteht innerhalb Wiki die Interessengrup...)

### **[Version vom 7. Februar 2009, 13:18 Uhr](#page-17-0) ( [Quelltext anzeigen\)](#page-17-0)**

[Oe1mcu](#page-3-0) ([Diskussion](https://wiki.oevsv.at/w/index.php?title=Benutzer_Diskussion:Oe1mcu&action=view) | [Beiträge](https://wiki.oevsv.at/wiki/Spezial:Beitr%C3%A4ge/Oe1mcu)) [Zum nächsten Versionsunterschied →](#page-17-0)

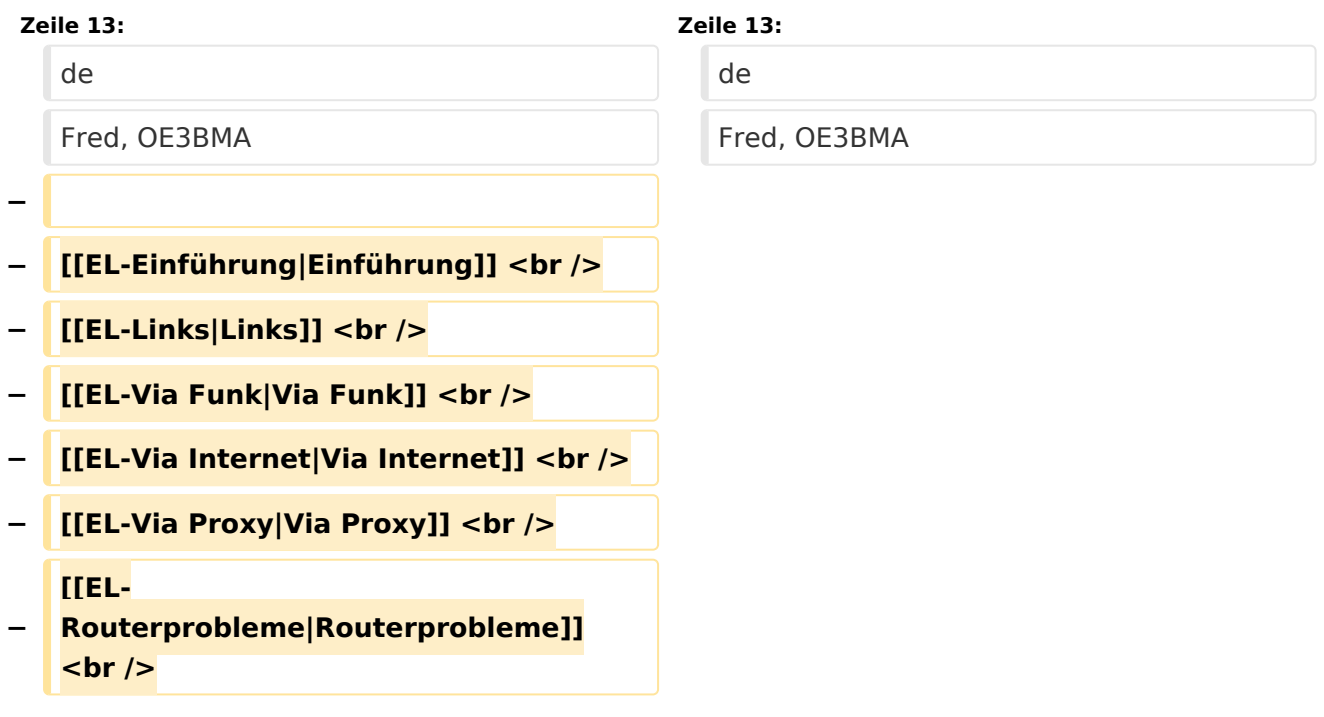

### Version vom 7. Februar 2009, 13:18 Uhr

Sachbearbeiter und für den Inhalt verantwortlich: Ing.Manfred Belak, OE3BMA

### EchoLink

<span id="page-15-0"></span>[Versionsgeschichte interaktiv durchsuchen](https://wiki.oevsv.at) [VisuellWikitext](https://wiki.oevsv.at)

### **[Version vom 2. Oktober 2008, 23:04 Uhr](#page-17-0) [\(Quelltext anzeigen\)](#page-17-0)**

[Oe1mcu](#page-3-0) [\(Diskussion](https://wiki.oevsv.at/w/index.php?title=Benutzer_Diskussion:Oe1mcu&action=view) | [Beiträge\)](https://wiki.oevsv.at/wiki/Spezial:Beitr%C3%A4ge/Oe1mcu) (Die Seite wurde neu angelegt: Sachbearbeiter und für den Inhalt verantwortlich: Ing.Manfred Belak, OE3BMA  $==$  EchoLink  $==$  [right](https://wiki.oevsv.at/w/index.php?title=Datei:oe3bma.jpg&action=edit&redlink=1) Hier entsteht innerhalb Wiki die Interessengrup...)

### **[Version vom 7. Februar 2009, 13:18 Uhr](#page-17-0) ( [Quelltext anzeigen\)](#page-17-0)**

[Oe1mcu](#page-3-0) ([Diskussion](https://wiki.oevsv.at/w/index.php?title=Benutzer_Diskussion:Oe1mcu&action=view) | [Beiträge](https://wiki.oevsv.at/wiki/Spezial:Beitr%C3%A4ge/Oe1mcu)) [Zum nächsten Versionsunterschied →](#page-17-0)

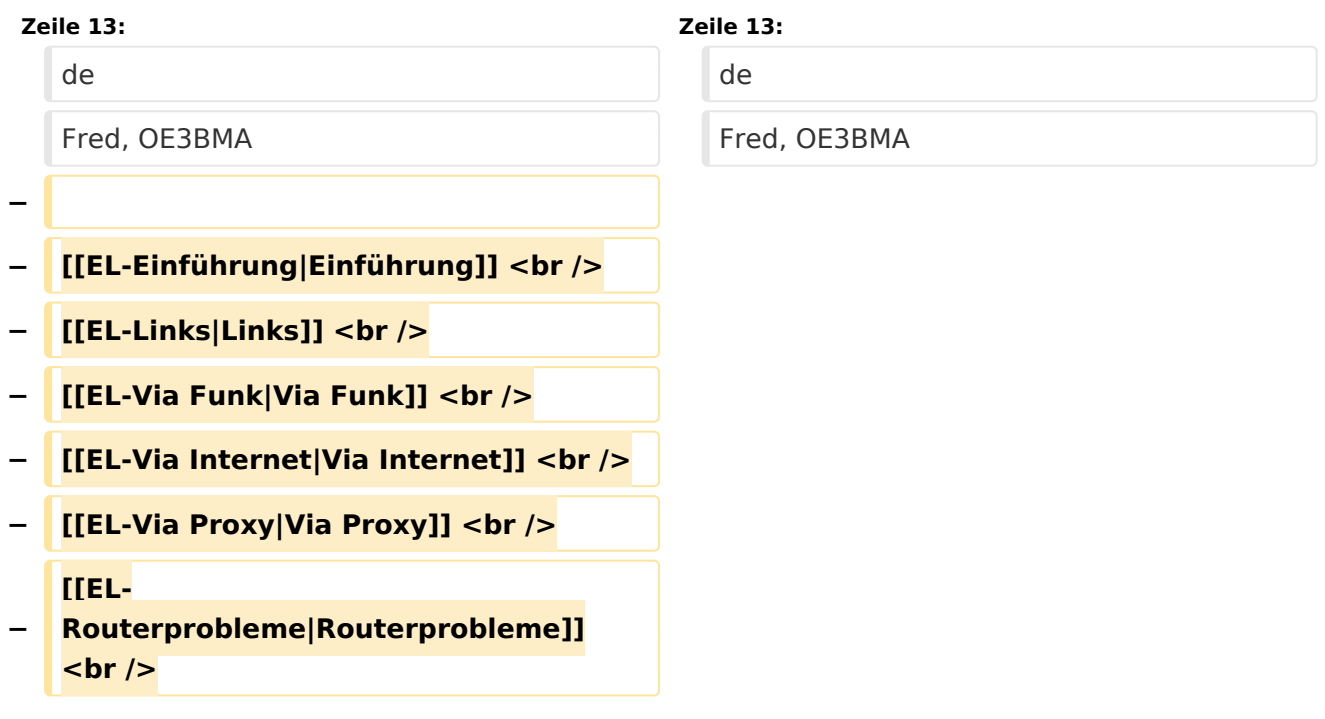

# Version vom 7. Februar 2009, 13:18 Uhr

Sachbearbeiter und für den Inhalt verantwortlich: Ing.Manfred Belak, OE3BMA

### EchoLink

<span id="page-17-0"></span>[Versionsgeschichte interaktiv durchsuchen](https://wiki.oevsv.at) [VisuellWikitext](https://wiki.oevsv.at)

### **[Version vom 2. Oktober 2008, 23:04 Uhr](#page-17-0) [\(Quelltext anzeigen\)](#page-17-0)**

[Oe1mcu](#page-3-0) [\(Diskussion](https://wiki.oevsv.at/w/index.php?title=Benutzer_Diskussion:Oe1mcu&action=view) | [Beiträge\)](https://wiki.oevsv.at/wiki/Spezial:Beitr%C3%A4ge/Oe1mcu) (Die Seite wurde neu angelegt: Sachbearbeiter und für den Inhalt verantwortlich: Ing.Manfred Belak, OE3BMA  $==$  EchoLink  $==$  [right](https://wiki.oevsv.at/w/index.php?title=Datei:oe3bma.jpg&action=edit&redlink=1) Hier entsteht innerhalb Wiki die Interessengrup...)

### **[Version vom 7. Februar 2009, 13:18 Uhr](#page-17-0) ( [Quelltext anzeigen\)](#page-17-0)**

[Oe1mcu](#page-3-0) ([Diskussion](https://wiki.oevsv.at/w/index.php?title=Benutzer_Diskussion:Oe1mcu&action=view) | [Beiträge](https://wiki.oevsv.at/wiki/Spezial:Beitr%C3%A4ge/Oe1mcu)) [Zum nächsten Versionsunterschied →](#page-17-0)

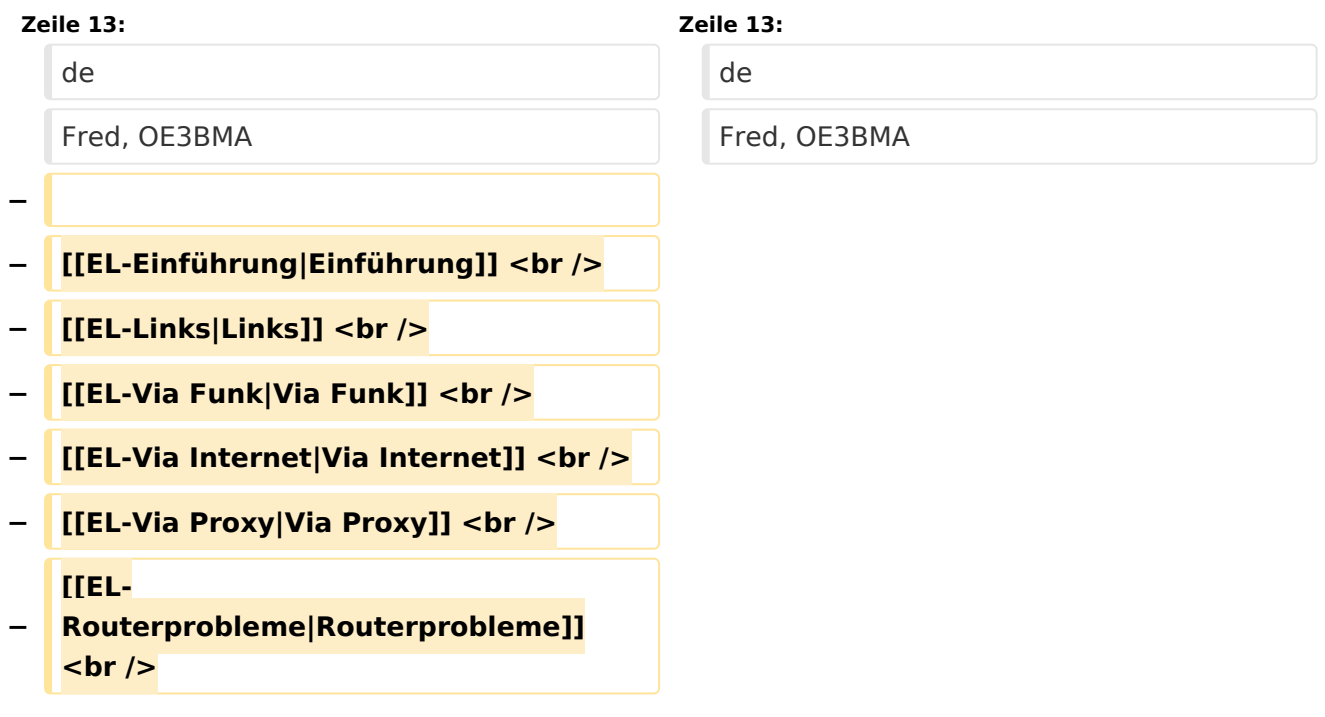

# Version vom 7. Februar 2009, 13:18 Uhr

Sachbearbeiter und für den Inhalt verantwortlich: Ing.Manfred Belak, OE3BMA

### EchoLink

Beste 73 es Happy EchoLinkin´ de Fred, OE3BMA

### Seiten in der Kategorie "Echolink"

Folgende 10 Seiten sind in dieser Kategorie, von 10 insgesamt.

### **E**

- **•** [Echolink via Android](#page-5-0)
- **[Echolink via Funk](#page-7-0)**
- [Echolink via Gateway](#page-9-0)
- [Echolink via Internet](#page-11-0)
- [Echolink via iPhone](#page-13-0)
- [Einführung Echolink](#page-15-0)

### **L**

[Links](#page-19-0)

### **R**

- [Routerprobleme Echolink](#page-21-0)
- **[Rundspruch vom Livestream](#page-23-0)**

### **V**

[Verbindungsprobleme](#page-25-0)

<span id="page-19-0"></span>[Versionsgeschichte interaktiv durchsuchen](https://wiki.oevsv.at) [VisuellWikitext](https://wiki.oevsv.at)

### **[Version vom 2. Oktober 2008, 23:04 Uhr](#page-17-0) [\(Quelltext anzeigen\)](#page-17-0)**

[Oe1mcu](#page-3-0) [\(Diskussion](https://wiki.oevsv.at/w/index.php?title=Benutzer_Diskussion:Oe1mcu&action=view) | [Beiträge\)](https://wiki.oevsv.at/wiki/Spezial:Beitr%C3%A4ge/Oe1mcu) (Die Seite wurde neu angelegt: Sachbearbeiter und für den Inhalt verantwortlich: Ing.Manfred Belak, OE3BMA  $==$  EchoLink  $==$  [right](https://wiki.oevsv.at/w/index.php?title=Datei:oe3bma.jpg&action=edit&redlink=1) Hier entsteht innerhalb Wiki die Interessengrup...)

### **[Version vom 7. Februar 2009, 13:18 Uhr](#page-17-0) ( [Quelltext anzeigen\)](#page-17-0)**

[Oe1mcu](#page-3-0) ([Diskussion](https://wiki.oevsv.at/w/index.php?title=Benutzer_Diskussion:Oe1mcu&action=view) | [Beiträge](https://wiki.oevsv.at/wiki/Spezial:Beitr%C3%A4ge/Oe1mcu)) [Zum nächsten Versionsunterschied →](#page-17-0)

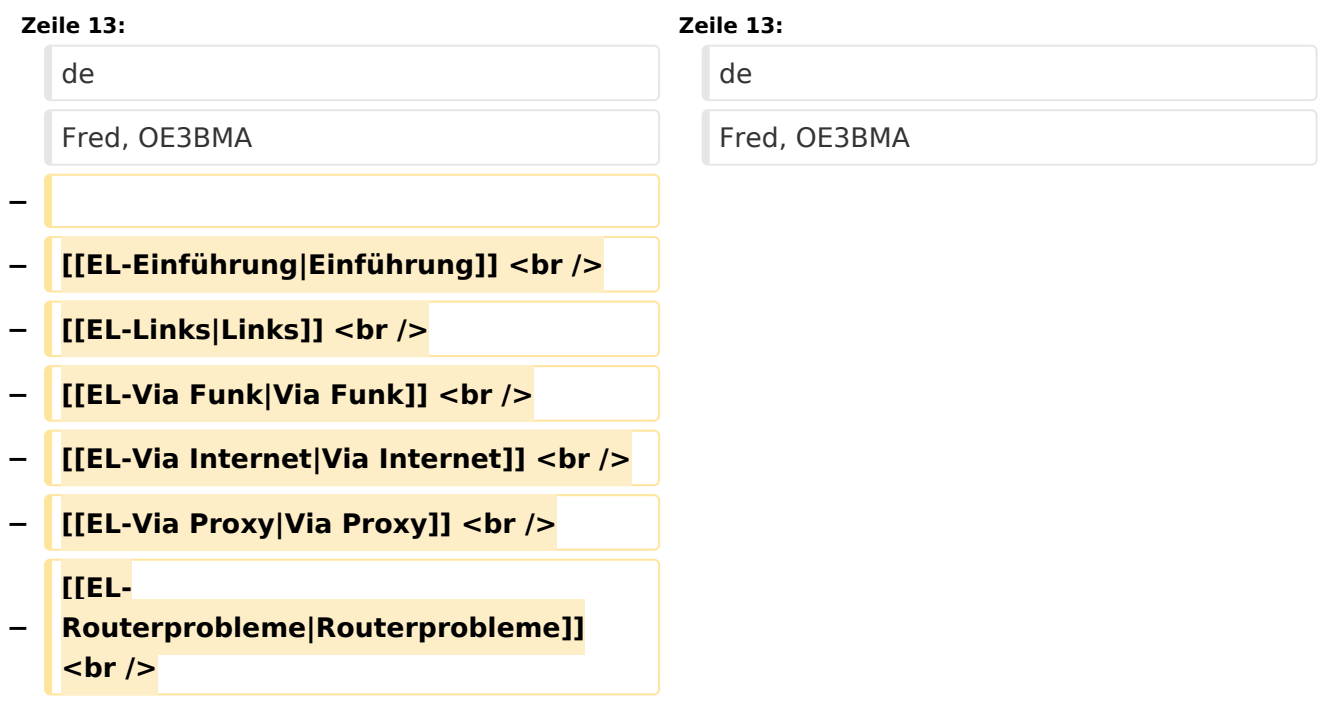

# Version vom 7. Februar 2009, 13:18 Uhr

Sachbearbeiter und für den Inhalt verantwortlich: Ing.Manfred Belak, OE3BMA

### EchoLink

<span id="page-21-0"></span>[Versionsgeschichte interaktiv durchsuchen](https://wiki.oevsv.at) [VisuellWikitext](https://wiki.oevsv.at)

### **[Version vom 2. Oktober 2008, 23:04 Uhr](#page-17-0) [\(Quelltext anzeigen\)](#page-17-0)**

[Oe1mcu](#page-3-0) [\(Diskussion](https://wiki.oevsv.at/w/index.php?title=Benutzer_Diskussion:Oe1mcu&action=view) | [Beiträge\)](https://wiki.oevsv.at/wiki/Spezial:Beitr%C3%A4ge/Oe1mcu) (Die Seite wurde neu angelegt: Sachbearbeiter und für den Inhalt verantwortlich: Ing.Manfred Belak, OE3BMA  $==$  EchoLink  $==$  [right](https://wiki.oevsv.at/w/index.php?title=Datei:oe3bma.jpg&action=edit&redlink=1) Hier entsteht innerhalb Wiki die Interessengrup...)

### **[Version vom 7. Februar 2009, 13:18 Uhr](#page-17-0) ( [Quelltext anzeigen\)](#page-17-0)**

[Oe1mcu](#page-3-0) ([Diskussion](https://wiki.oevsv.at/w/index.php?title=Benutzer_Diskussion:Oe1mcu&action=view) | [Beiträge](https://wiki.oevsv.at/wiki/Spezial:Beitr%C3%A4ge/Oe1mcu)) [Zum nächsten Versionsunterschied →](#page-17-0)

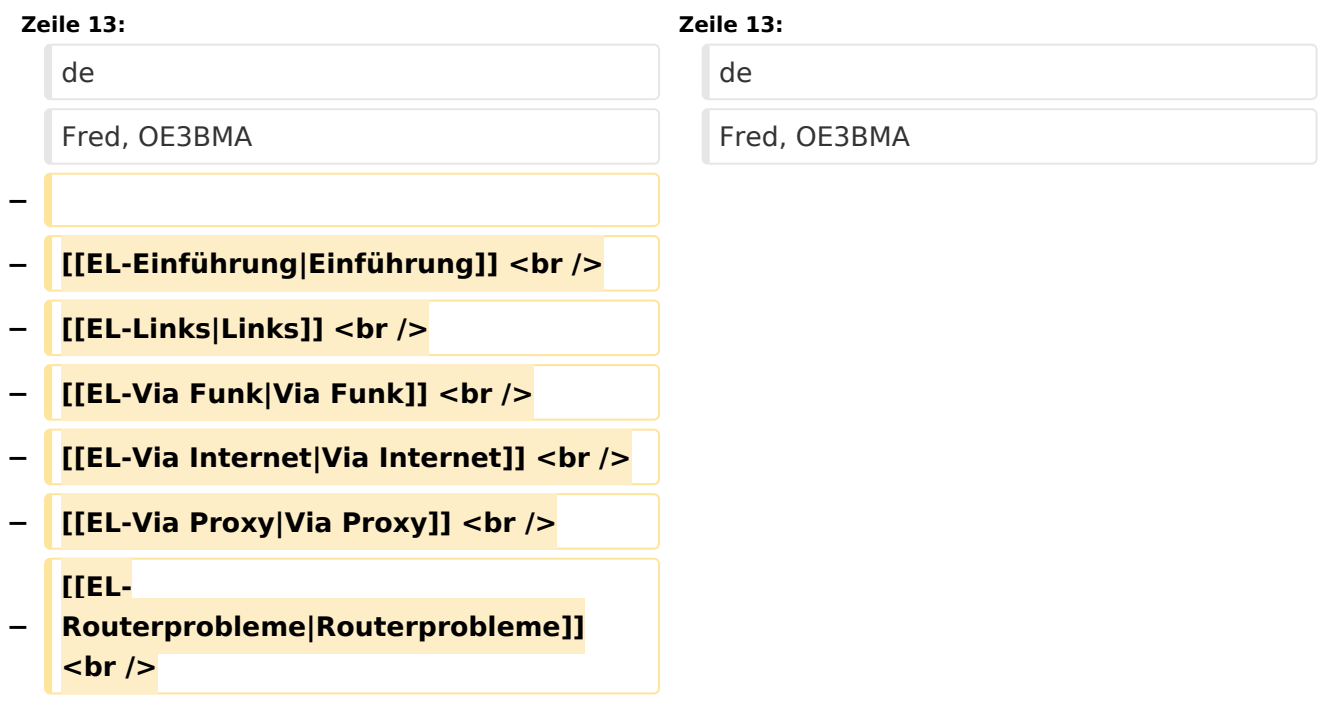

# Version vom 7. Februar 2009, 13:18 Uhr

Sachbearbeiter und für den Inhalt verantwortlich: Ing.Manfred Belak, OE3BMA

### EchoLink

<span id="page-23-0"></span>[Versionsgeschichte interaktiv durchsuchen](https://wiki.oevsv.at) [VisuellWikitext](https://wiki.oevsv.at)

### **[Version vom 2. Oktober 2008, 23:04 Uhr](#page-17-0) [\(Quelltext anzeigen\)](#page-17-0)**

[Oe1mcu](#page-3-0) [\(Diskussion](https://wiki.oevsv.at/w/index.php?title=Benutzer_Diskussion:Oe1mcu&action=view) | [Beiträge\)](https://wiki.oevsv.at/wiki/Spezial:Beitr%C3%A4ge/Oe1mcu) (Die Seite wurde neu angelegt: Sachbearbeiter und für den Inhalt verantwortlich: Ing.Manfred Belak, OE3BMA  $==$  EchoLink  $==$  [right](https://wiki.oevsv.at/w/index.php?title=Datei:oe3bma.jpg&action=edit&redlink=1) Hier entsteht innerhalb Wiki die Interessengrup...)

### **[Version vom 7. Februar 2009, 13:18 Uhr](#page-17-0) ( [Quelltext anzeigen\)](#page-17-0)**

[Oe1mcu](#page-3-0) ([Diskussion](https://wiki.oevsv.at/w/index.php?title=Benutzer_Diskussion:Oe1mcu&action=view) | [Beiträge](https://wiki.oevsv.at/wiki/Spezial:Beitr%C3%A4ge/Oe1mcu)) [Zum nächsten Versionsunterschied →](#page-17-0)

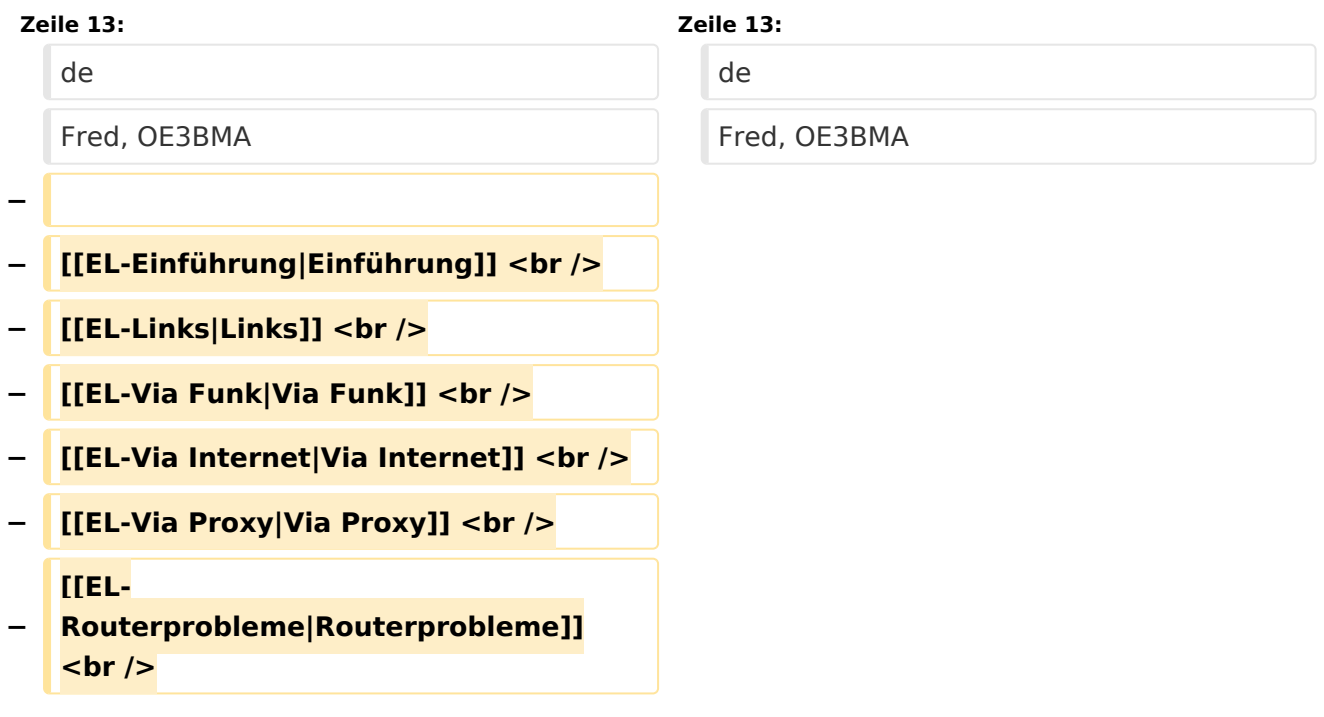

# Version vom 7. Februar 2009, 13:18 Uhr

Sachbearbeiter und für den Inhalt verantwortlich: Ing.Manfred Belak, OE3BMA

### EchoLink

<span id="page-25-0"></span>[Versionsgeschichte interaktiv durchsuchen](https://wiki.oevsv.at) [VisuellWikitext](https://wiki.oevsv.at)

### **[Version vom 2. Oktober 2008, 23:04 Uhr](#page-17-0) [\(Quelltext anzeigen\)](#page-17-0)**

[Oe1mcu](#page-3-0) [\(Diskussion](https://wiki.oevsv.at/w/index.php?title=Benutzer_Diskussion:Oe1mcu&action=view) | [Beiträge\)](https://wiki.oevsv.at/wiki/Spezial:Beitr%C3%A4ge/Oe1mcu) (Die Seite wurde neu angelegt: Sachbearbeiter und für den Inhalt verantwortlich: Ing.Manfred Belak, OE3BMA  $==$  EchoLink  $==$  [right](https://wiki.oevsv.at/w/index.php?title=Datei:oe3bma.jpg&action=edit&redlink=1) Hier entsteht innerhalb Wiki die Interessengrup...)

### **[Version vom 7. Februar 2009, 13:18 Uhr](#page-17-0) ( [Quelltext anzeigen\)](#page-17-0)**

[Oe1mcu](#page-3-0) ([Diskussion](https://wiki.oevsv.at/w/index.php?title=Benutzer_Diskussion:Oe1mcu&action=view) | [Beiträge](https://wiki.oevsv.at/wiki/Spezial:Beitr%C3%A4ge/Oe1mcu)) [Zum nächsten Versionsunterschied →](#page-17-0)

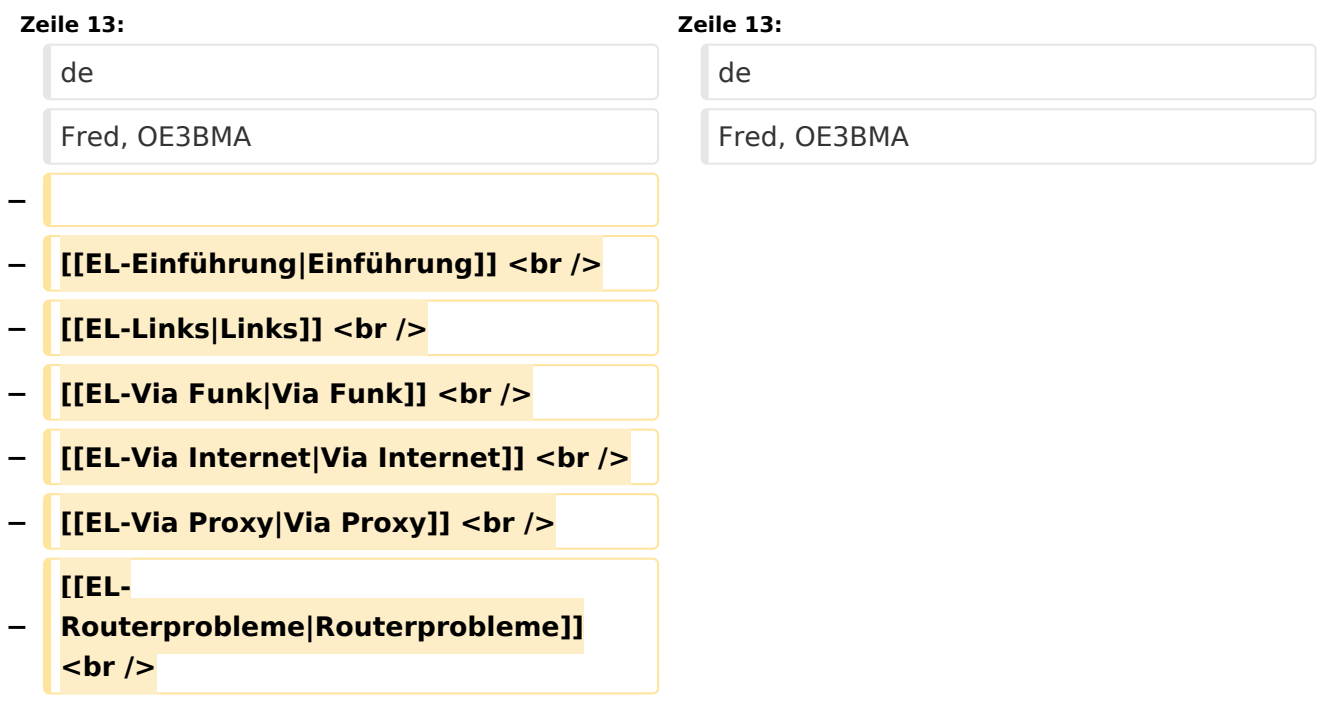

# Version vom 7. Februar 2009, 13:18 Uhr

Sachbearbeiter und für den Inhalt verantwortlich: Ing.Manfred Belak, OE3BMA

### EchoLink